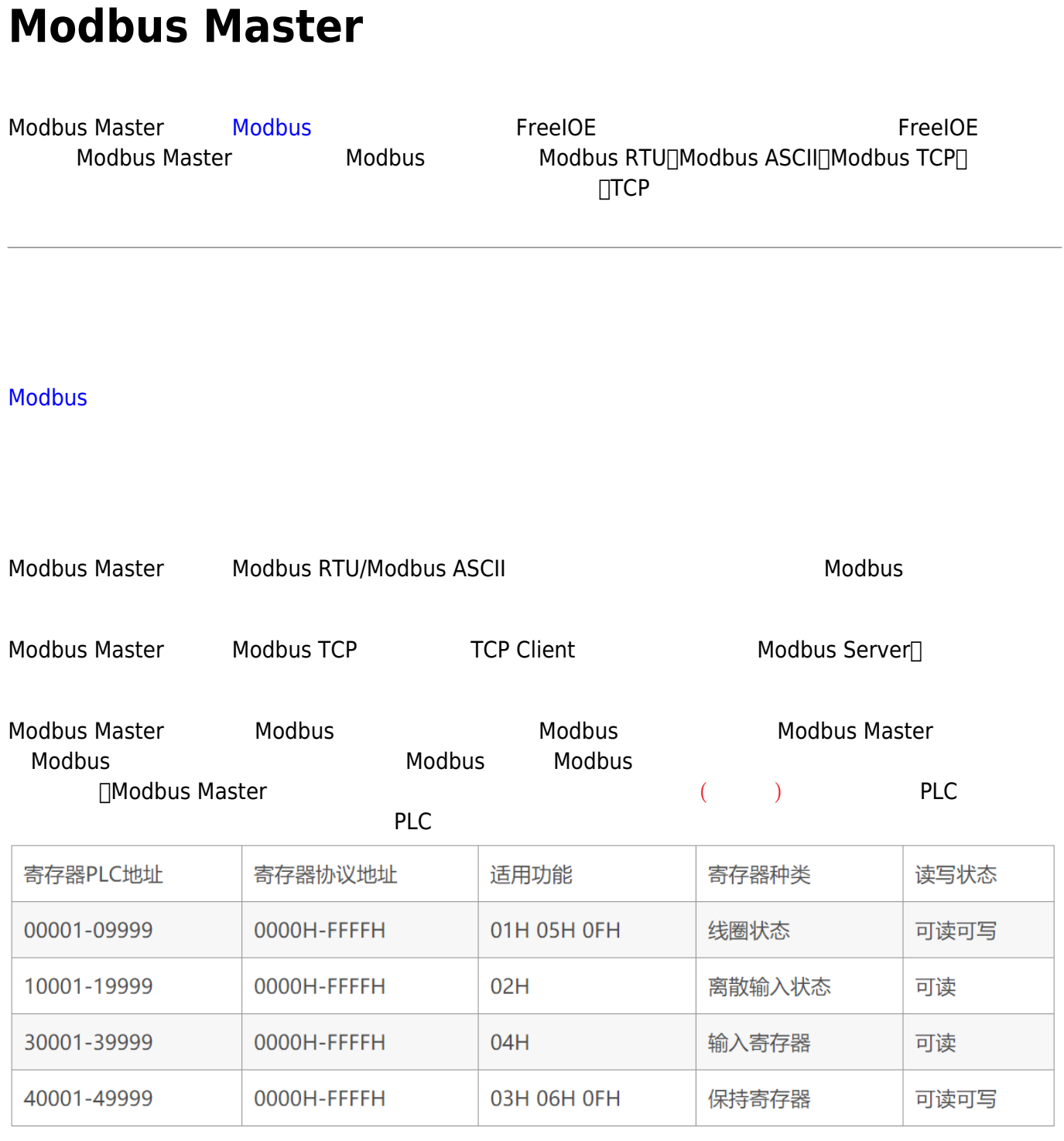

Modbus Master Modbus

 $\mathsf{TCP} \Box$ 

1. Modbus Modbus Modbus Modbus (Modbus RTU<sub>I</sub>Modbus ASCII<sub>I</sub>Modbus RTU<sub>I</sub>Modbus ASCII

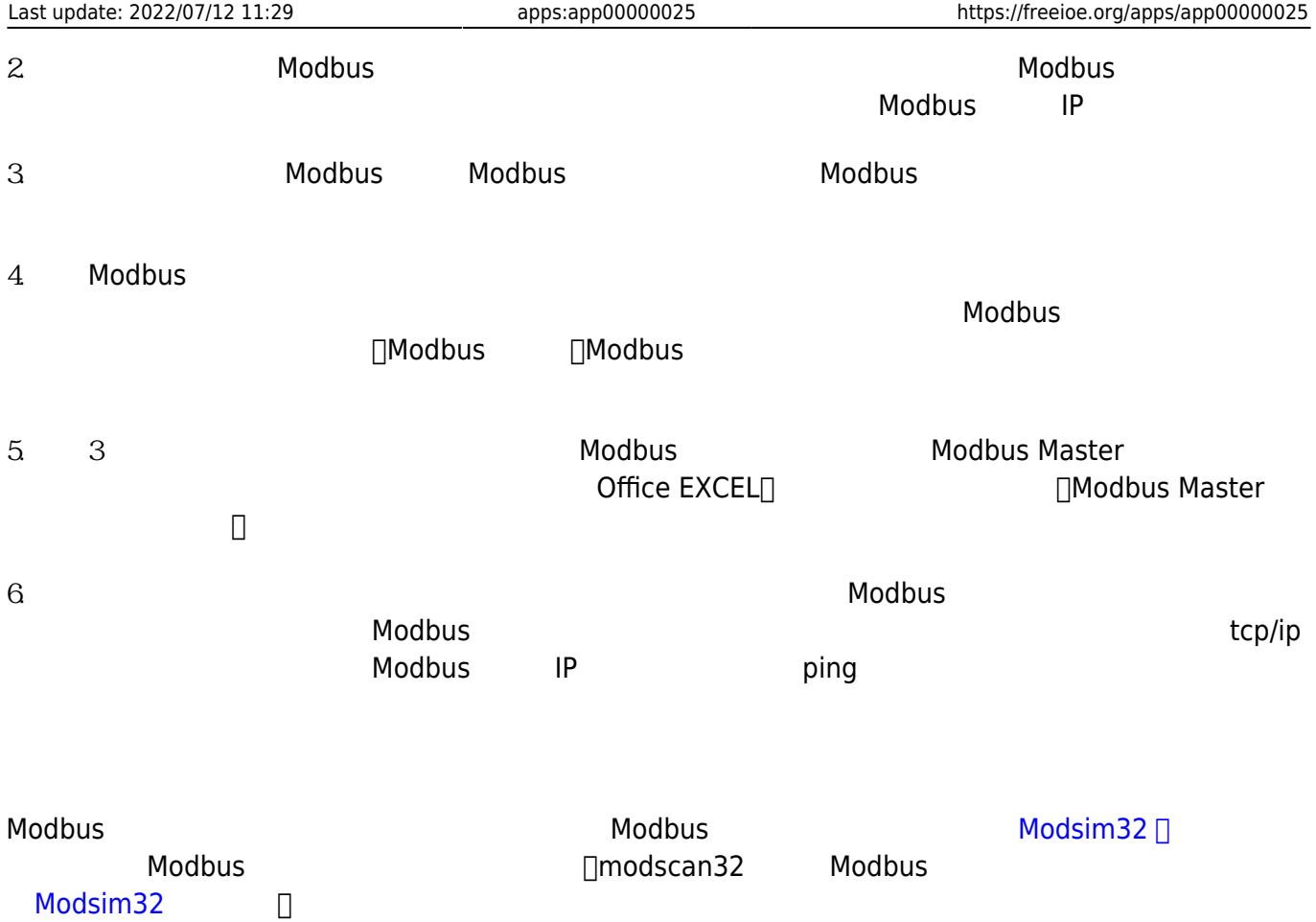

### Modbus Master

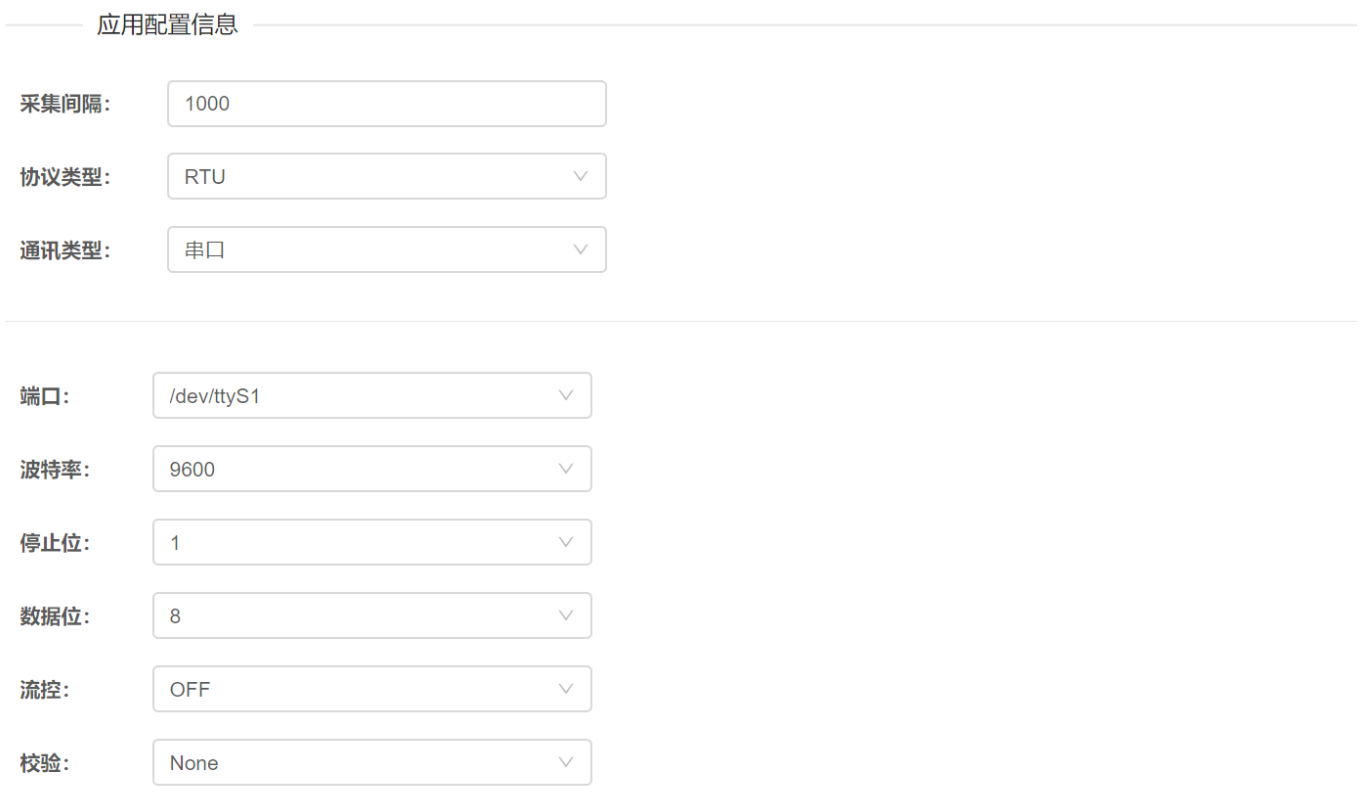

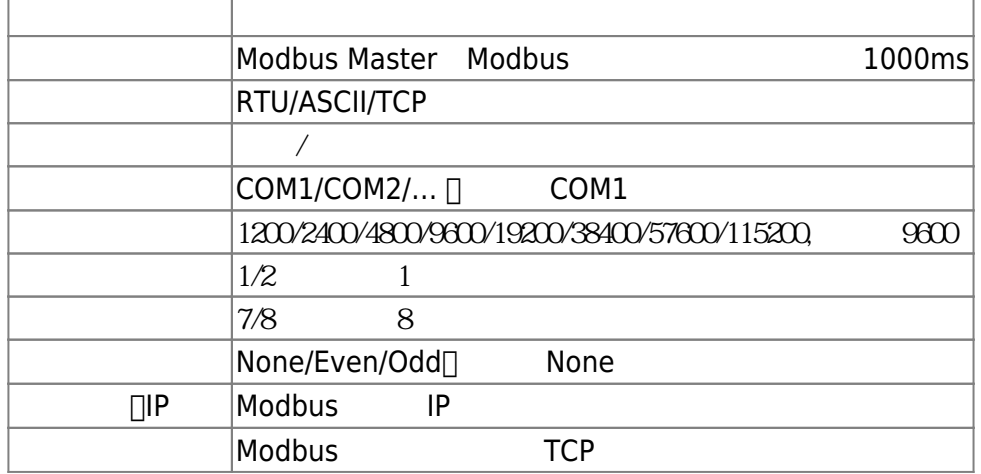

# Modbus Master

Modbus

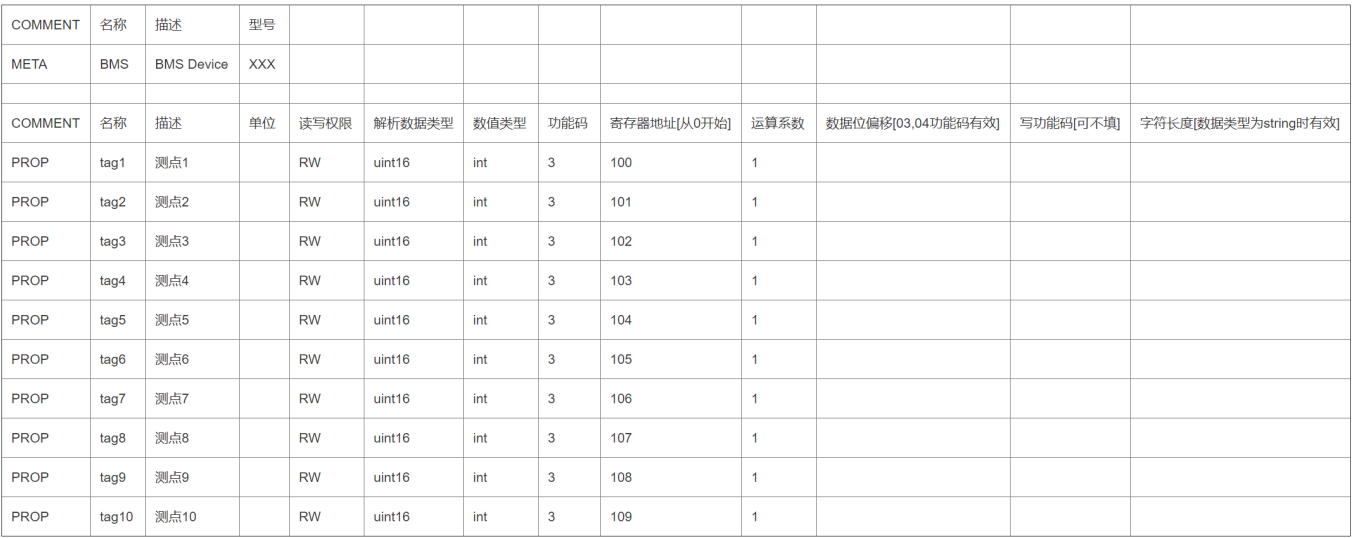

# Modbus Master

META-

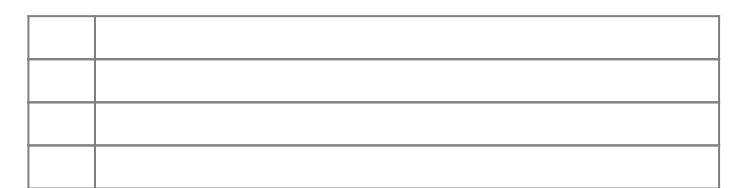

PROP——

**项目 描述**  $\mathcal{A}$  and  $\mathcal{A}$  and  $\mathcal{A}$ 描述 属性等的描述 单位 属性等的单位  $RO \Box$ WO-  $\Box$ RW-

ī

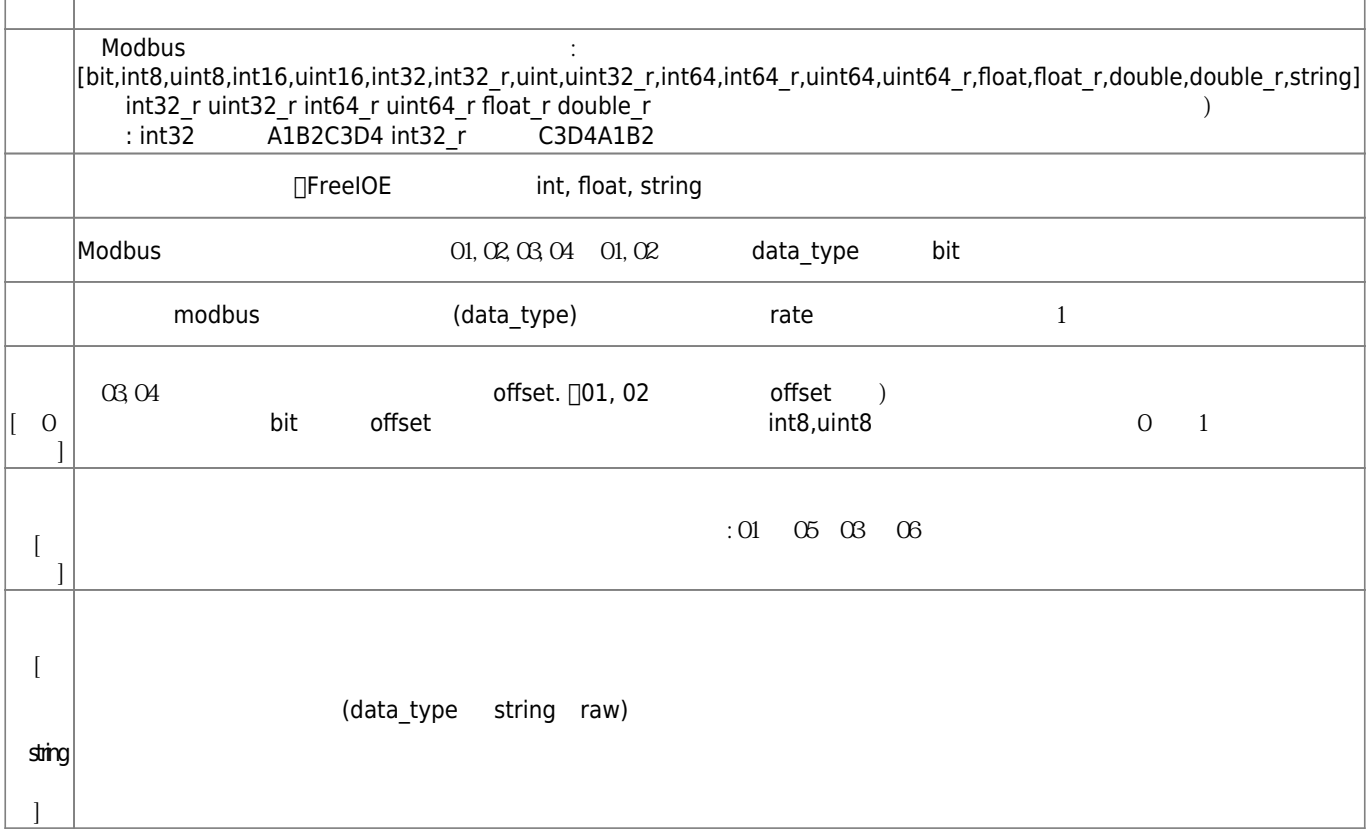

# Modbus

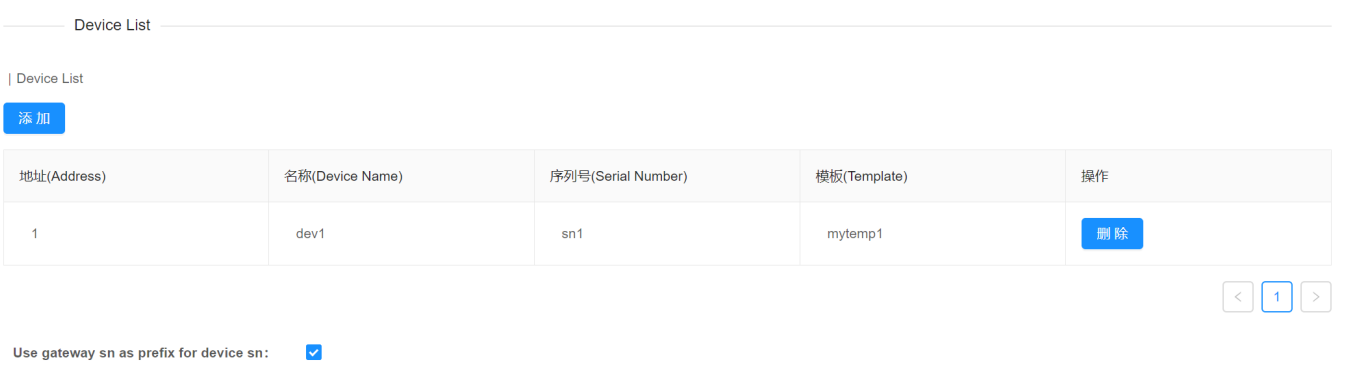

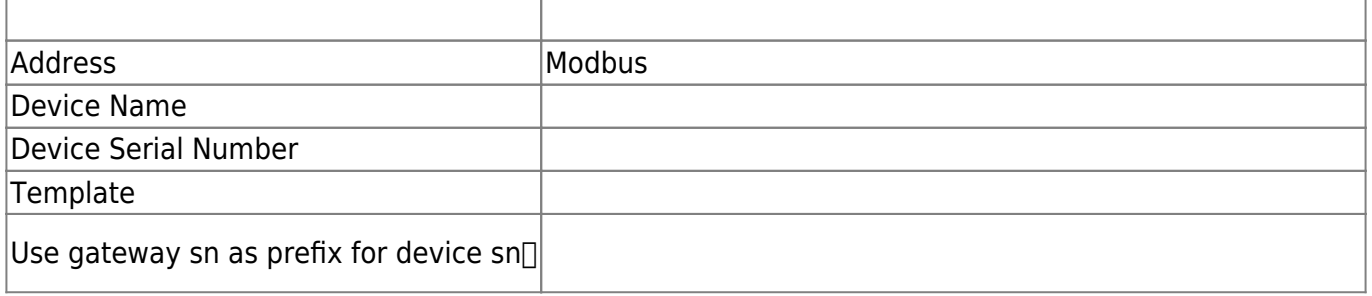

#### **Modbus**

# From:

<https://freeioe.org/> - **FreeIOE** 

Permanent link: **<https://freeioe.org/apps/app00000025>**

Last update: **2022/07/12 11:29**

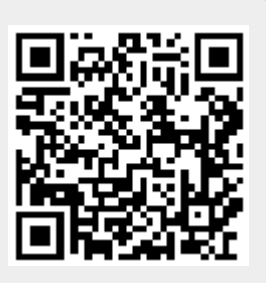